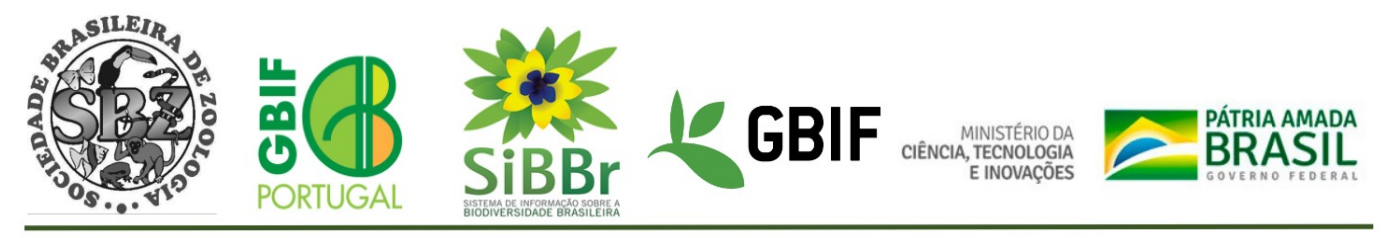

### CURSO DE FORMAÇÃO

# **GESTÃO DE COLEÇÕES BIOLÓGICAS UTILIZANDO SPECIFY 6**

Museu Goeldi - Belém/PA – 7 a 9 de novembro de 2022

## **Programa – Dia 1**

#### **Segunda-feira, 7 de Novembro de 2022**

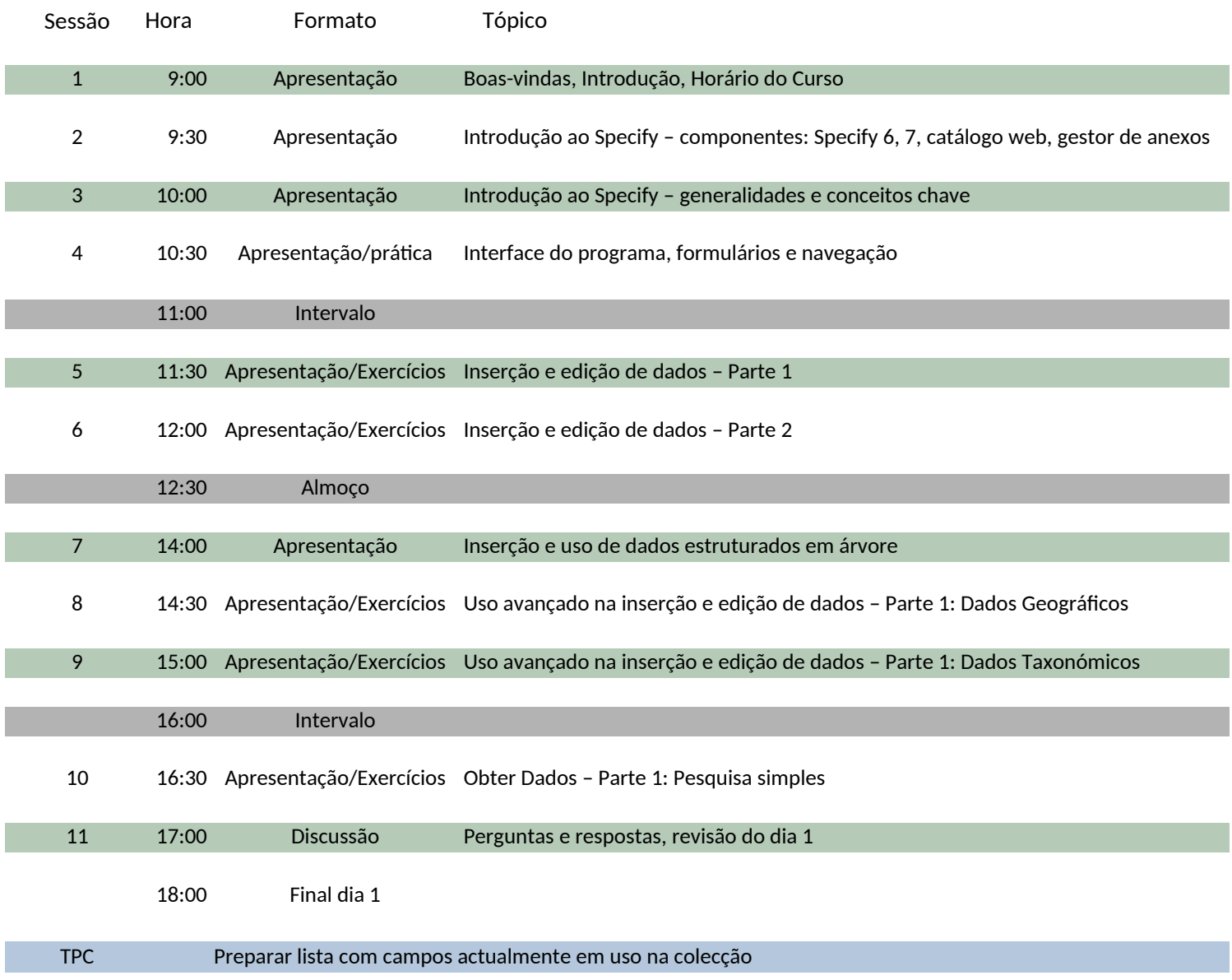

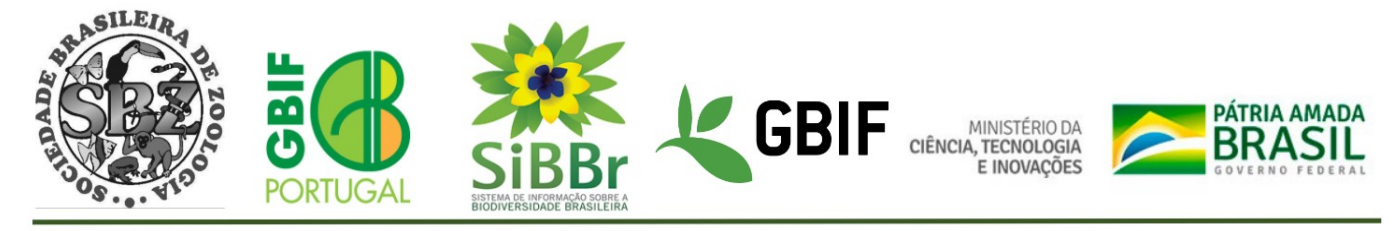

## CURSO DE FORMAÇÃO

# **GESTÃO DE COLEÇÕES BIOLÓGICAS UTILIZANDO SPECIFY 6**

Museu Goeldi - Belém/PA – 7 a 9 de novembro de 2022

**Programa - Dia 2**

#### **Terça-feira, 8 de Novembro de 2022**

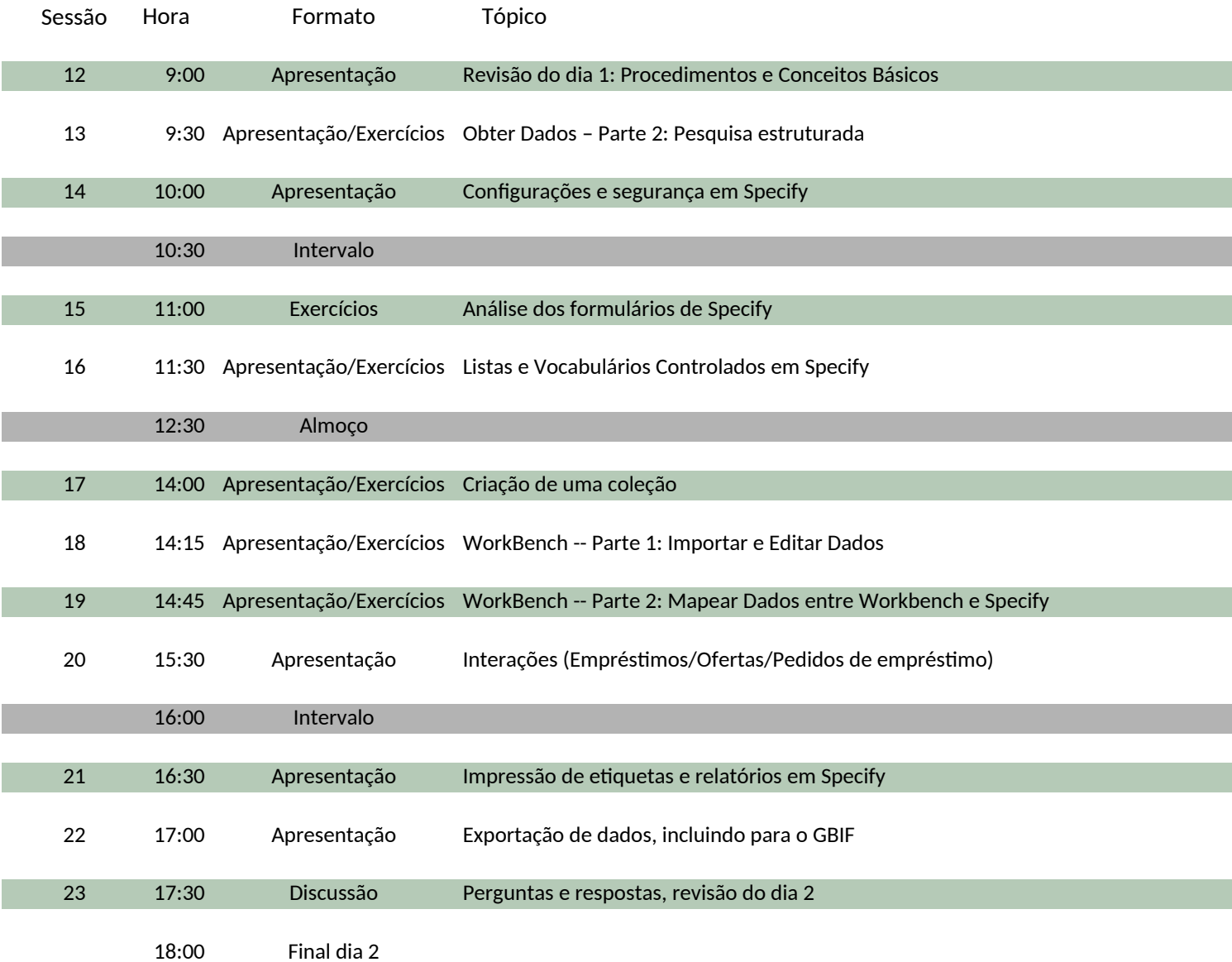

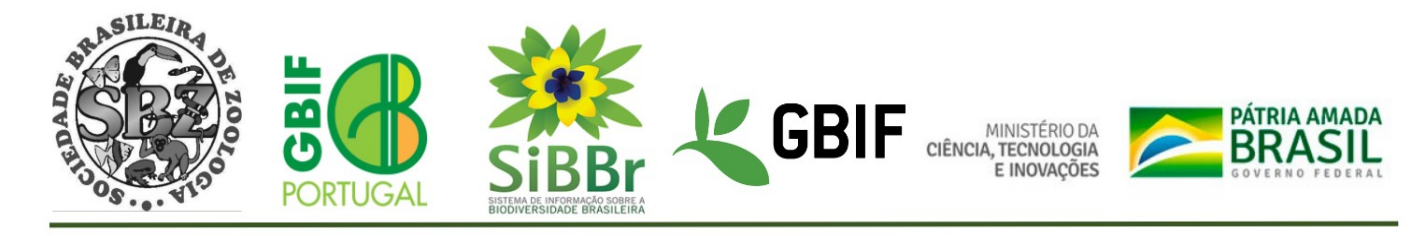

# CURSO DE FORMAÇÃO

# **GESTÃO DE COLEÇÕES BIOLÓGICAS UTILIZANDO SPECIFY 6**

Museu Goeldi - Belém/PA – 7 a 9 de novembro de 2022

#### **Programa - Dia 3**

#### **Quarta-feira, 9 de Novembro de 2022**

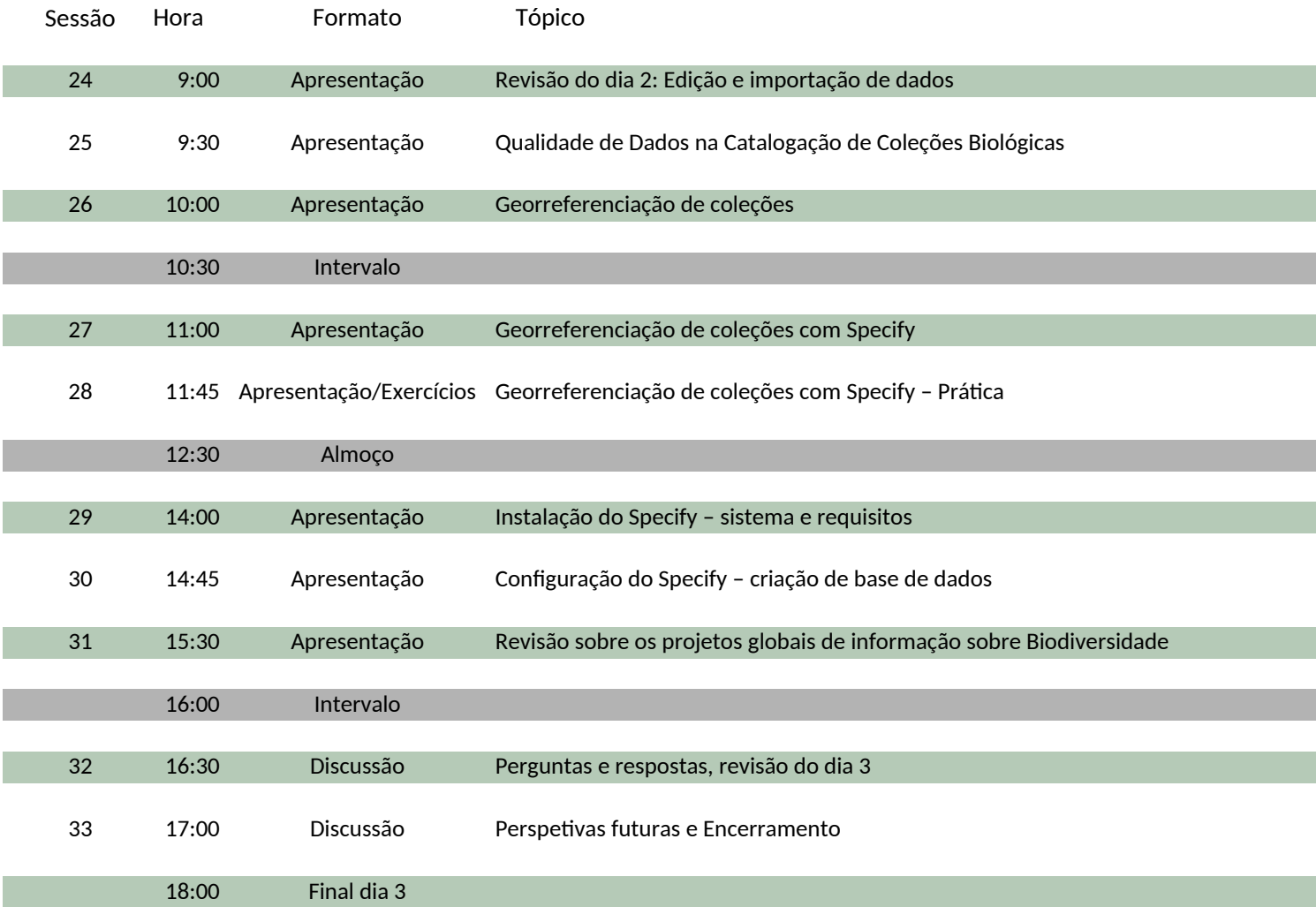